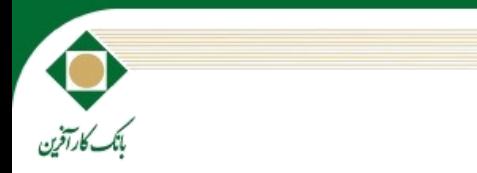

# **راهنمای كاربری اینترنت بانك كارآفرین**

**ویژه اشخاص حقیقی**

پیوست 7 بخشنامه 99/1/797 مورخ 1999/62/62

**صفحه**

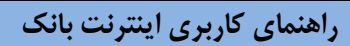

### **مقدمه**

اینترنت بانك خدمتی است كه انجام امور بانكی را از طریق بسـتر شـبكه اینترنـت فـراهم مـی كنـد، تـا مشـتری جهـت انجـام ایـن امـور نیـازی بـه حضـور در شعبه بانک نداشته باشد و از آنجایی كـه در عصـر جدیـد دسترسـی بسـیاری از مـردم جهـان بـه شـبكه جهـانی اینترنت میسـر اسـت، ایـن ابـزار بسـتری مناسب برای برقراری مراودات تجاری و اقتصادی فراهم أورده است.

بانك كارآفرین با بهره گیـری از ایـن ابـزار و نیـز اسـتفاده از تـوكن (دسـتگاه تولیـد رمـز یكبـار مصـرف) جهـت افـزایش امنیـت اطلاعـات مشـتری، اقـدام بـه ارائه انواع خدمات الكترونيكی به كليه مشتريان خود می نماید.

اهمیت بانكـداری الكترونیـك در عصـر جدیـد، اسـت<mark>قبال</mark> سـایر عمـوم از بانكـداری الكترونیـك، اهمیـت بـه وقـت و هزینـه هـای مشـتریان، حفـظ محـیط زیست، كاهش ازدحام مشـتریان در س<mark>تایر شـعب، ارائـه ۲۴</mark> سـاعته د<mark>ر</mark> هـر مكـانی كـه مشـتری اراده نمایـد و سـایر مـوارد از جملـه عـواملی هسـتند كـه بانـك كارآفرین قصد دارد با گسترش خدمات الكت<mark>رونیك</mark>ی، دستیابی به آن ا<mark>هداف</mark> را برای مشتریان خود فراهم نماید.

## **مزایای استفاده از اینترنت بانك**

- صرفه جویی در وقت و هزین<mark>ه رفت و آم</mark>د
- انجام امور بانكی در هر ساعت از ش<mark>بانه ر</mark>وز
	- عدم جابجایی وجه نقد
	- سترسی به سوابق ا مدیریت سپر ه

## **امكانات قابل دسترس در اینترنت بانك**

- **مشاهده اطالعات حسابها**
- o صورش ساب اره اا
- o صورش ساب ما انه
- میانگین مانده حساب بصورت نموداری  $\circ$
- <mark>کار تابل</mark> (برای حساب های مشترک اشخاص حقیقی و حسابهای اشخا<mark>ص حقوقی)</mark>
	- o شراكنجااا ر انتظار ام اء
		- o اضبوت شراكنا
			- **انتقال وجه داخلی**
	- o ساب به ساب اخلی كارجرریا
		- **انتقال وجه بین بانكی**
		- $\bigcup$  انتقال وجه بین بانکی پایا
			- **خدمات كارت**
	- o انتواا اجه كارت به كارت بتابی ا غوربتابی
		- ⊙ مسدود كردن كارت
			- **پرداخت قبوض**
			- o پر اخت قهض
			- **خرید شارژ تلفن همراه**
	- o خرید بارژ اپراشور اا شلاا مراه )ایرانسل مراه ااا شایوا(

**صفحه**

- **گزارشات و پیگیری تراكنشها**
- o انتواا اجه بوا بانكی- پواورا پایا
	- **مدیریت چكها**
	- o مجا ده چكااا ااگذار بده
		- **خدمات تسهیالت**
		- o نمایا اضبوت شساوتت
			- **ثبت حسابهای آشنا**
				- **پروفایل مشتری**
					- **خروج**

## **آنچه جهت ورود به اینترنت بانك نیاز داریم**:

- درخواست فعال نمودن اینتر<mark>نت بانك از طریق شع</mark>به بانك كارآفرین
	- نام كاربرى و رمز عبور

(در صورت تمایل به استفاده از تراكنش <mark>های م</mark>الی میبایست دستگاه تولید رمز یكبار م<mark>صر</mark>ف دریافت گردد.)

## **آنچه جهت پرداخت یا انتقال وجه كارت به كارت نیاز داریم:**

- بماره كارت د و بتاب: بماره 61 یا 61 رقمی ك بده راا كارت )*PanNumber*)
	- شاریخ انو اا كارت )*ExpireDate*)
	- رم ام یا رم اینترنتی كارت )4*PIN*)
	- شماره سه یا چهار رقمی CVV ۲ كه بر روی پشت كارت درج شده است

## **آنچه جهت انتقال وجه داخلی )از حساب كارآفرین به حساب كارآفرین ( نیاز داریم:**

- انتخاب بماره ساب مهداء
	- شماره سپرده مقصد

#### **عالئم استفاده شده در مستند**

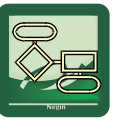

ه(اهل = : برای نمایش مراحل اجرای عملیات از این اَیکون استفاده شده است.

قومها : برای عنوان كردن موارد قابل توجه از این آیكون استفاده شده است.

تاقیکا باز این آیکون برای تعاریف استفاده شده است.

کلیه حقوق این مستند متعلق به بانک کارآفرین بوده و هرگونه انتقال به غیر و تکثیر بدون مجوز کتبی پیگرد قانونی خواهد داشت.

**صفحه**

# **ورود به اینترنت بانك**

- د. ابتدا وارد سایت بانك كارآفرین() شده و گزینه اینترنت بانك را انتخاب میكنیم.
	- .4 صفحه Login ظاهر شده، نام كاربرى و رمز عبور ر<mark>ا وا</mark>رد نماييد.(شكل ۱)

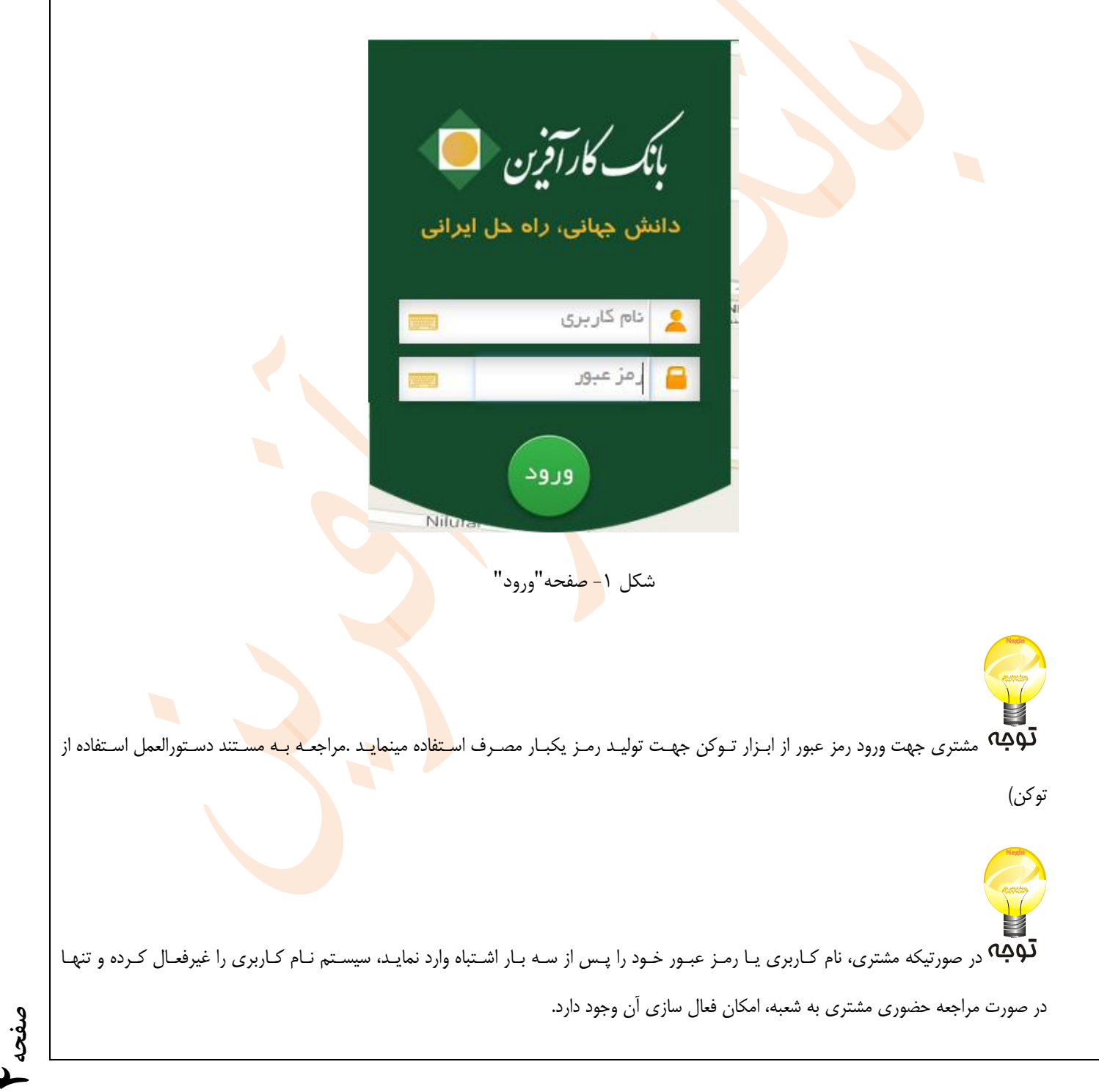

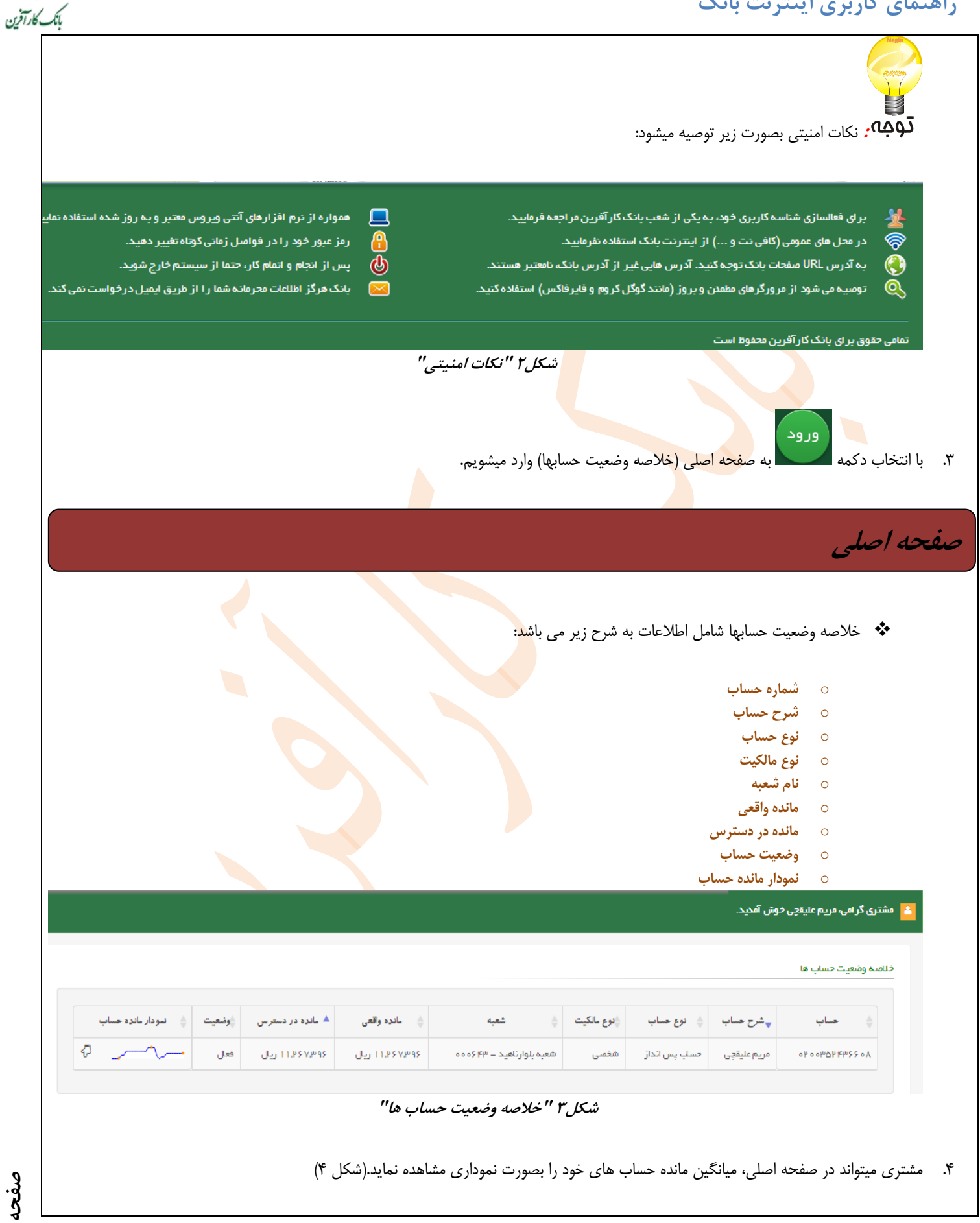

**صفحه**

**5**

 $\mathbf{L}$ 

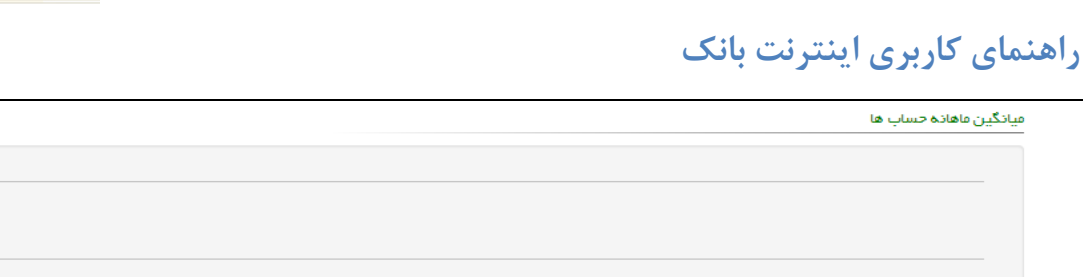

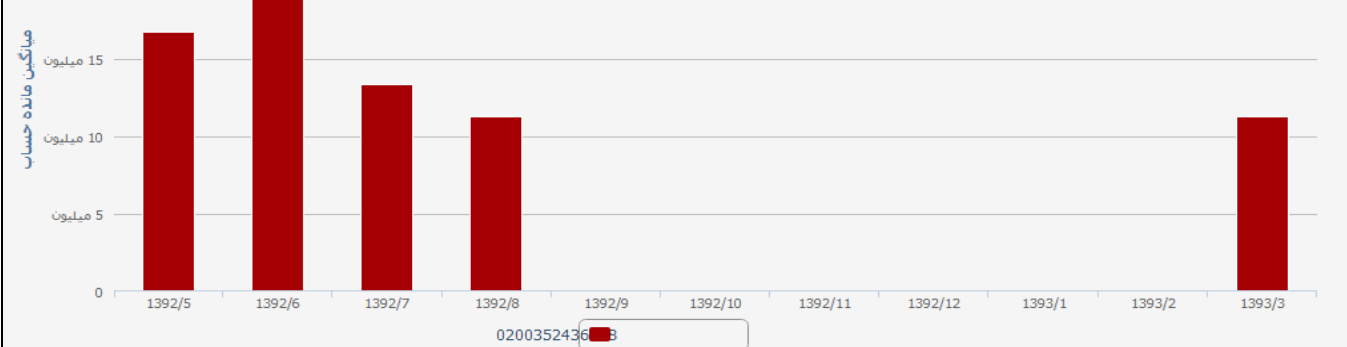

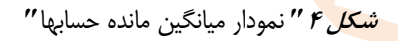

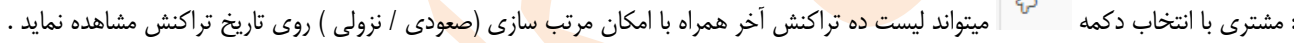

#### ده تراکنش آخر

تومه

B

 $\mathbf{R}$ 

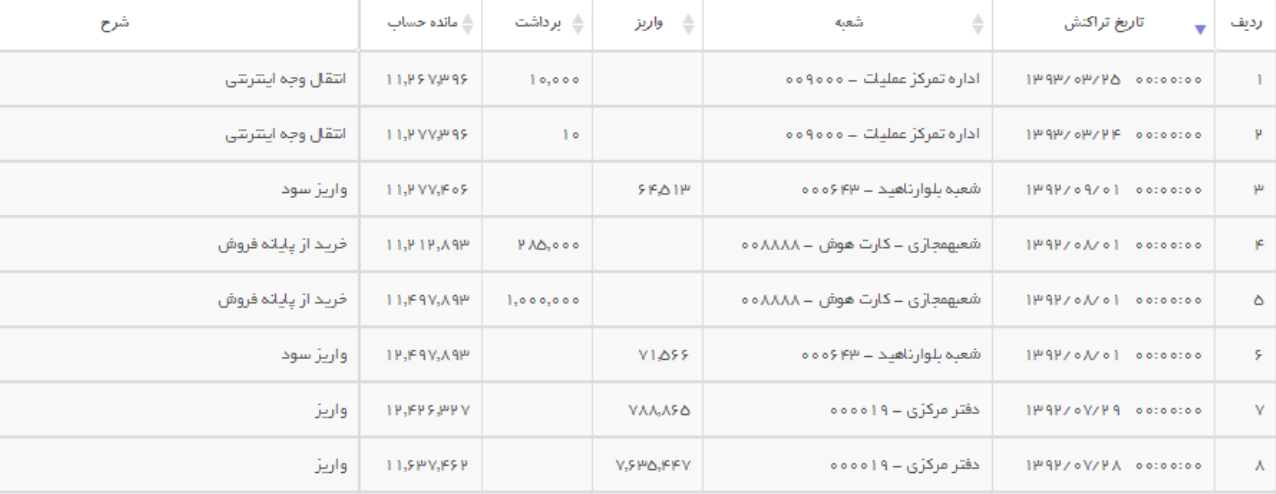

**شكل 5 "**یوست شراكنجااا انجام بده راا ساب **"**

دولوگیه . در صورتیکه مشتری مدت زمانی در صـفحات اینترنـت بانـک فعـال نباشـد، جهـت امنیـت بیشــتر بصــورت مجــدد بایــد **وارد اینترنت بانك شود.**

**صفحه**

بأنك كارآفرين

.<br>25 ميليون

.<br>20 ميليون

**6**

\* صورتحساب دوره ای

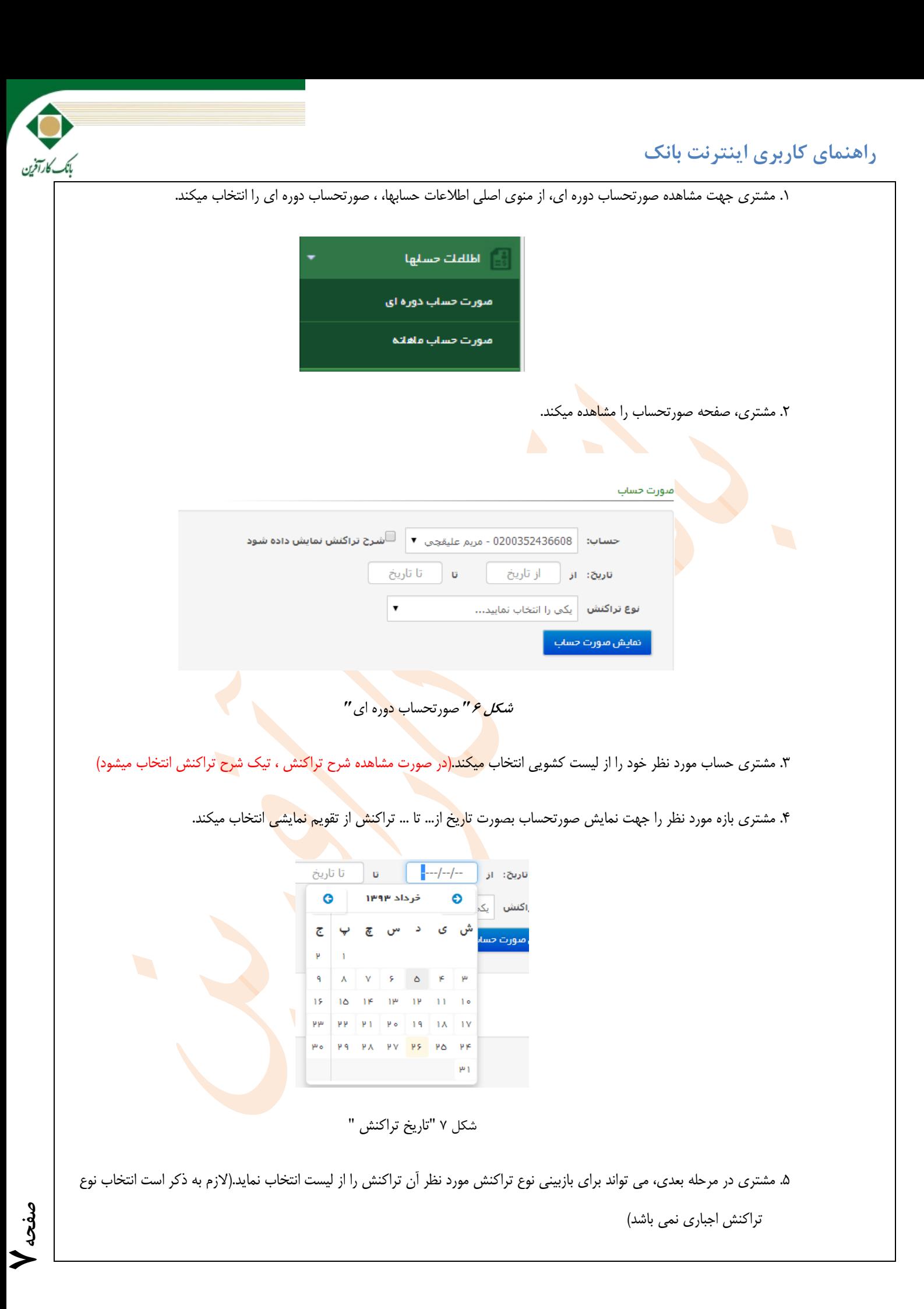

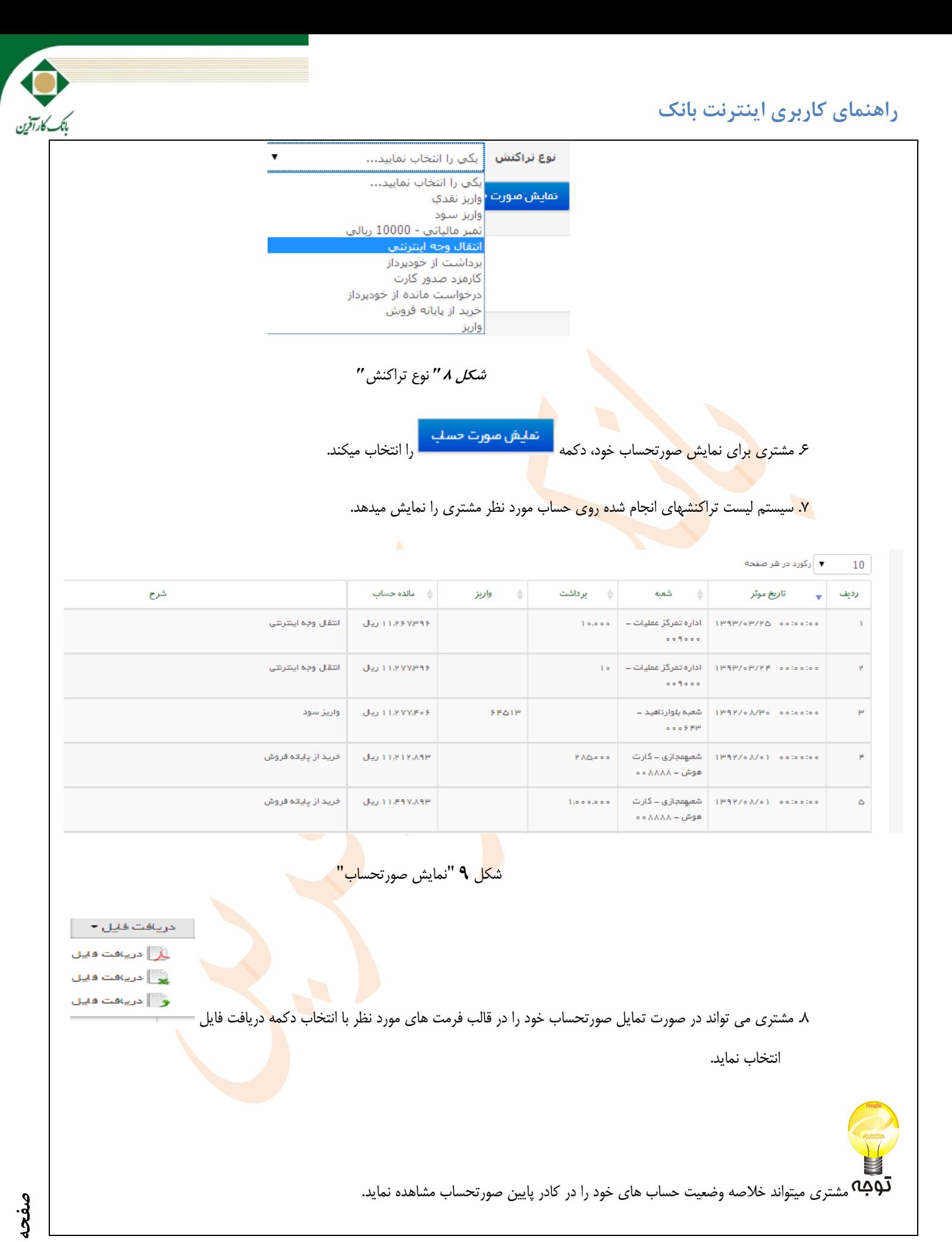

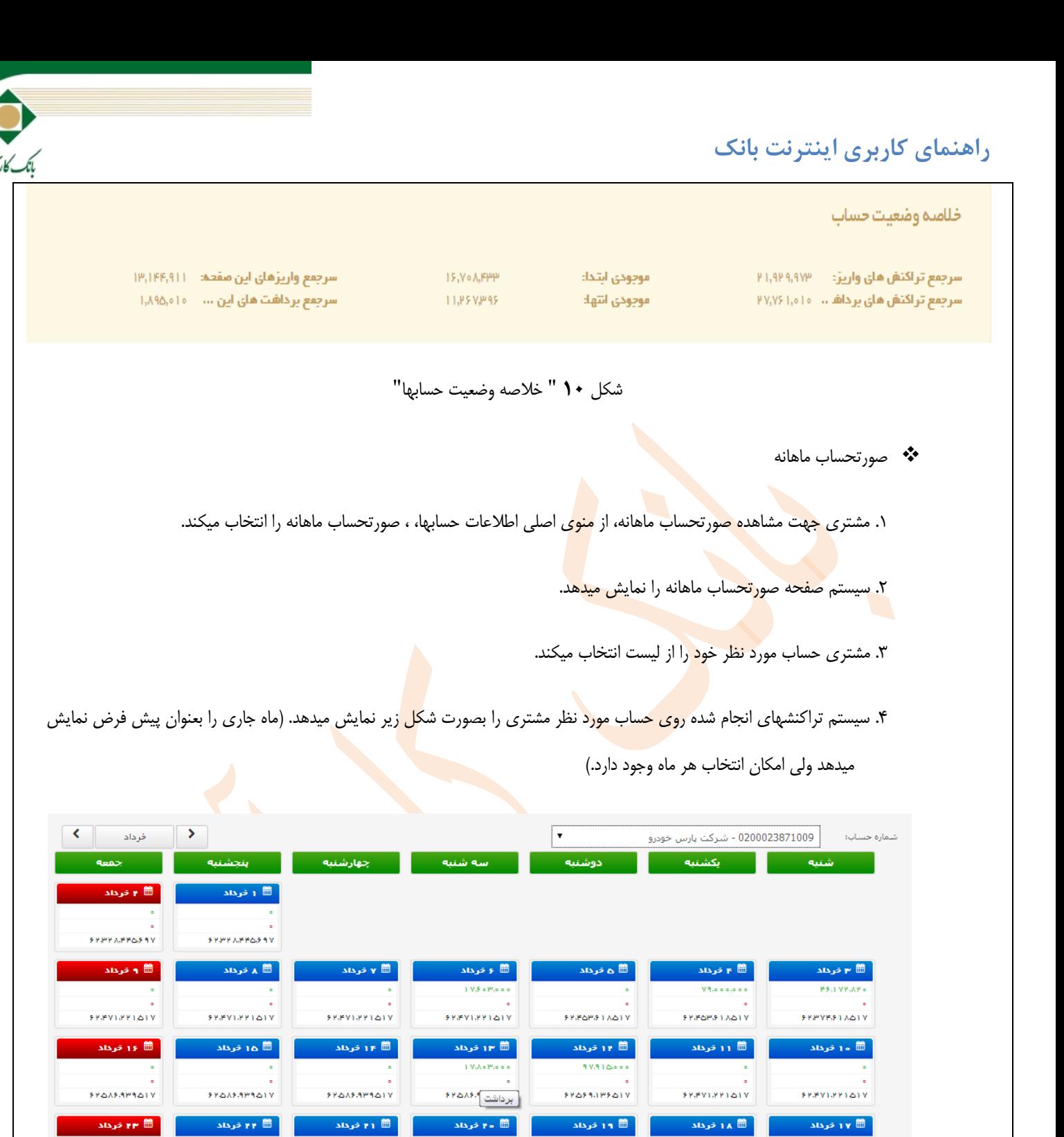

شكل **11**"صورتحساب ماهانه"

.<br><mark>∰ ه⊩ خرداد</mark>

۵. مشتری در صورت مشاهده جزئیات تراكنش حساب در روز مشخص، ردیف مورد نظر را انتخاب می<mark>كند.</mark>

11 1 ∂رداد

۶. سیستم جزئیات تراكنش حساب را مطابق شكل زیر نمایش میدهد.

ُ 1۸ ∂رداد

منورت حساب

ا 1γ ∰ رداد

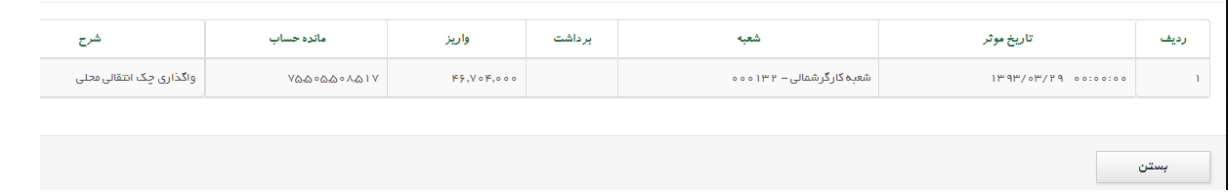

**صفحه**

**9**

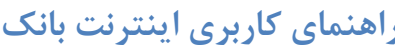

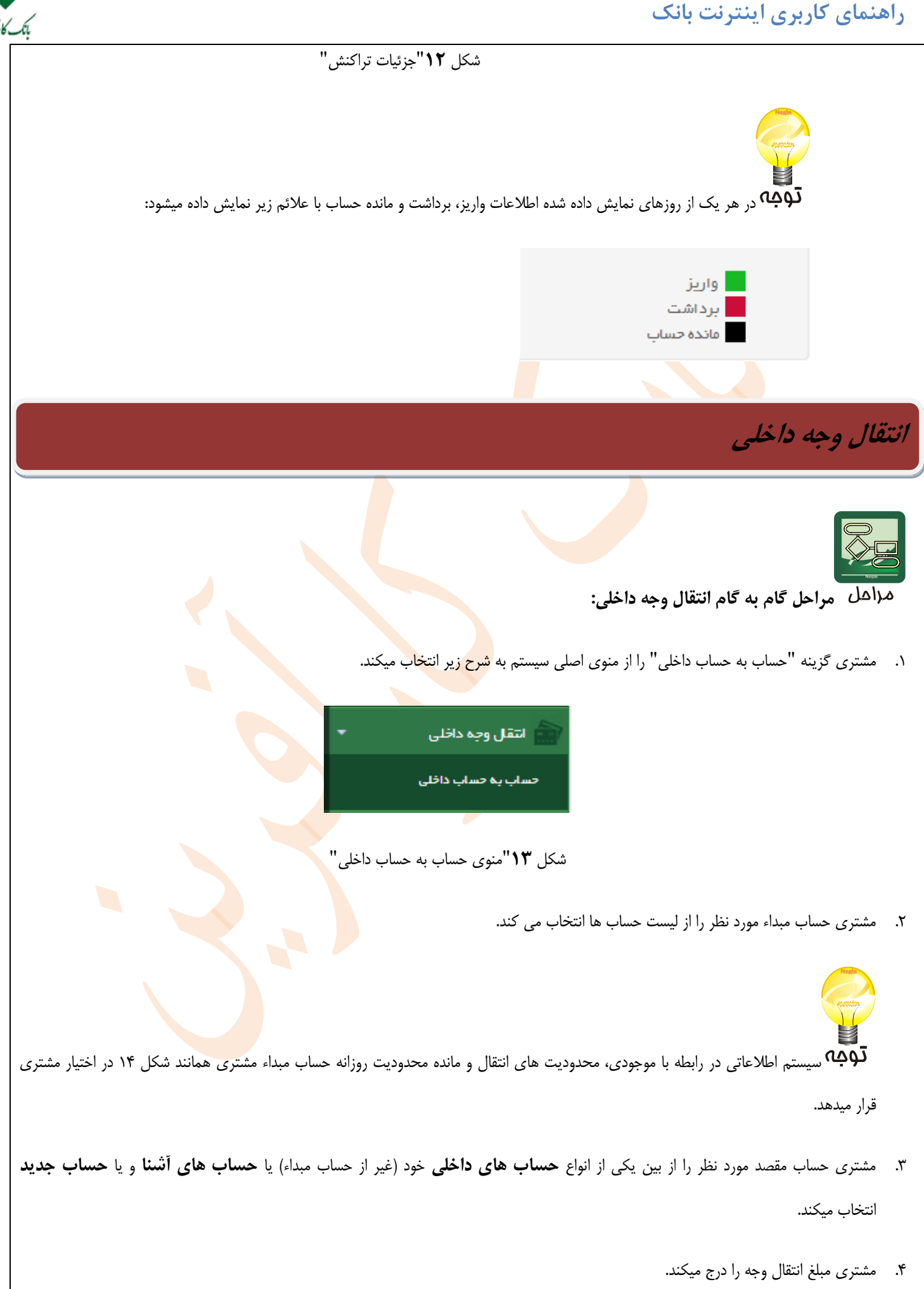

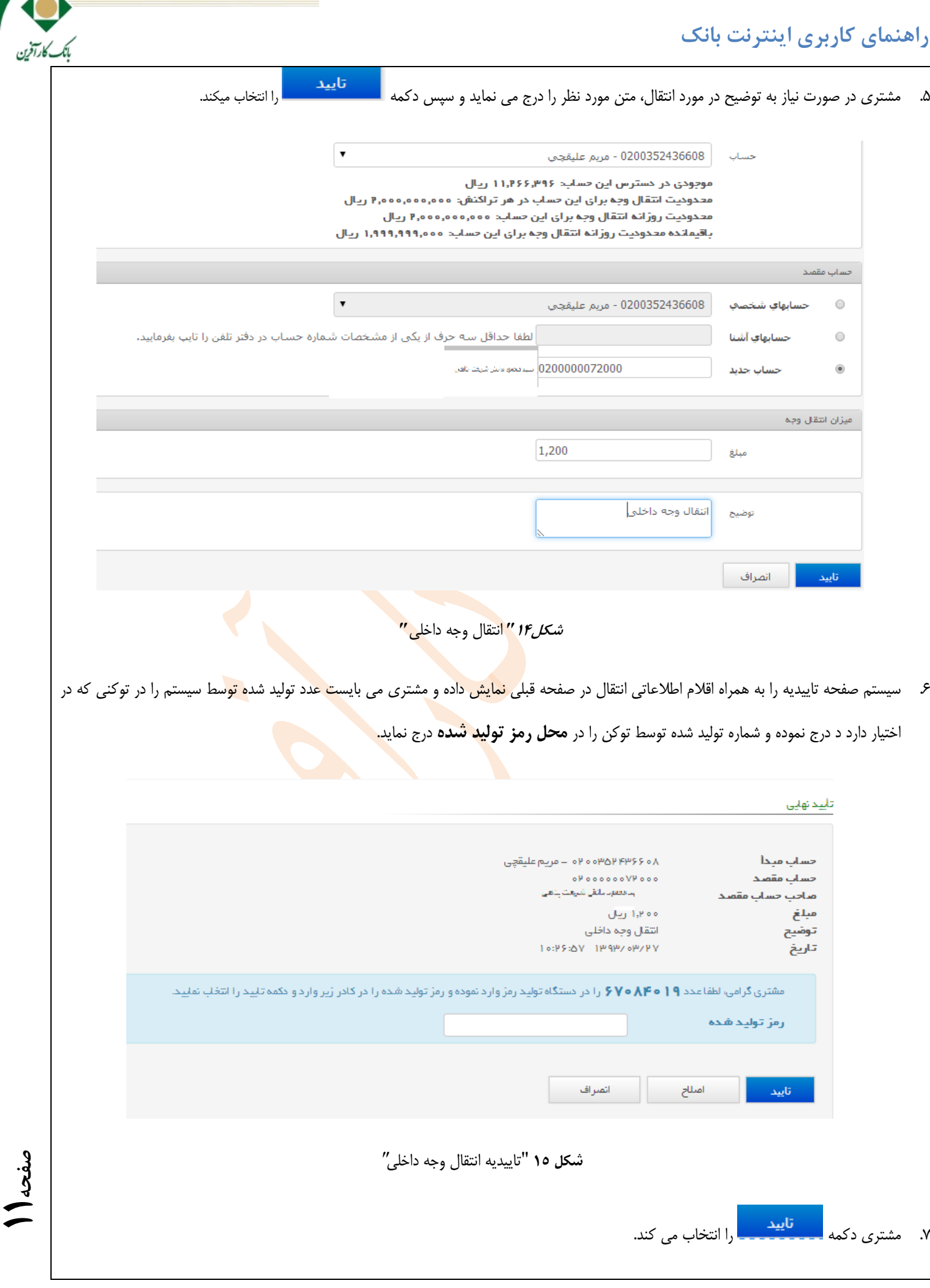

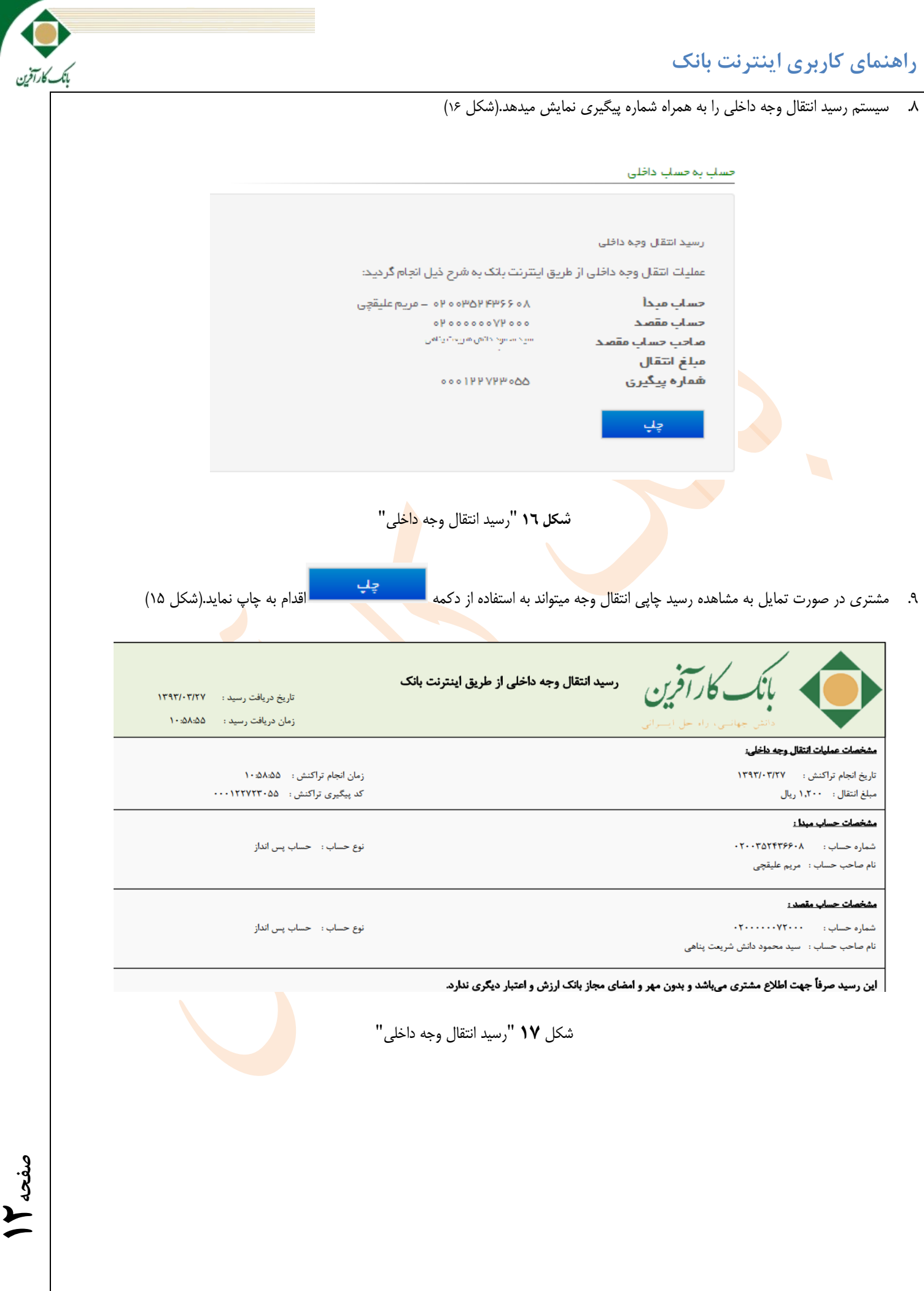

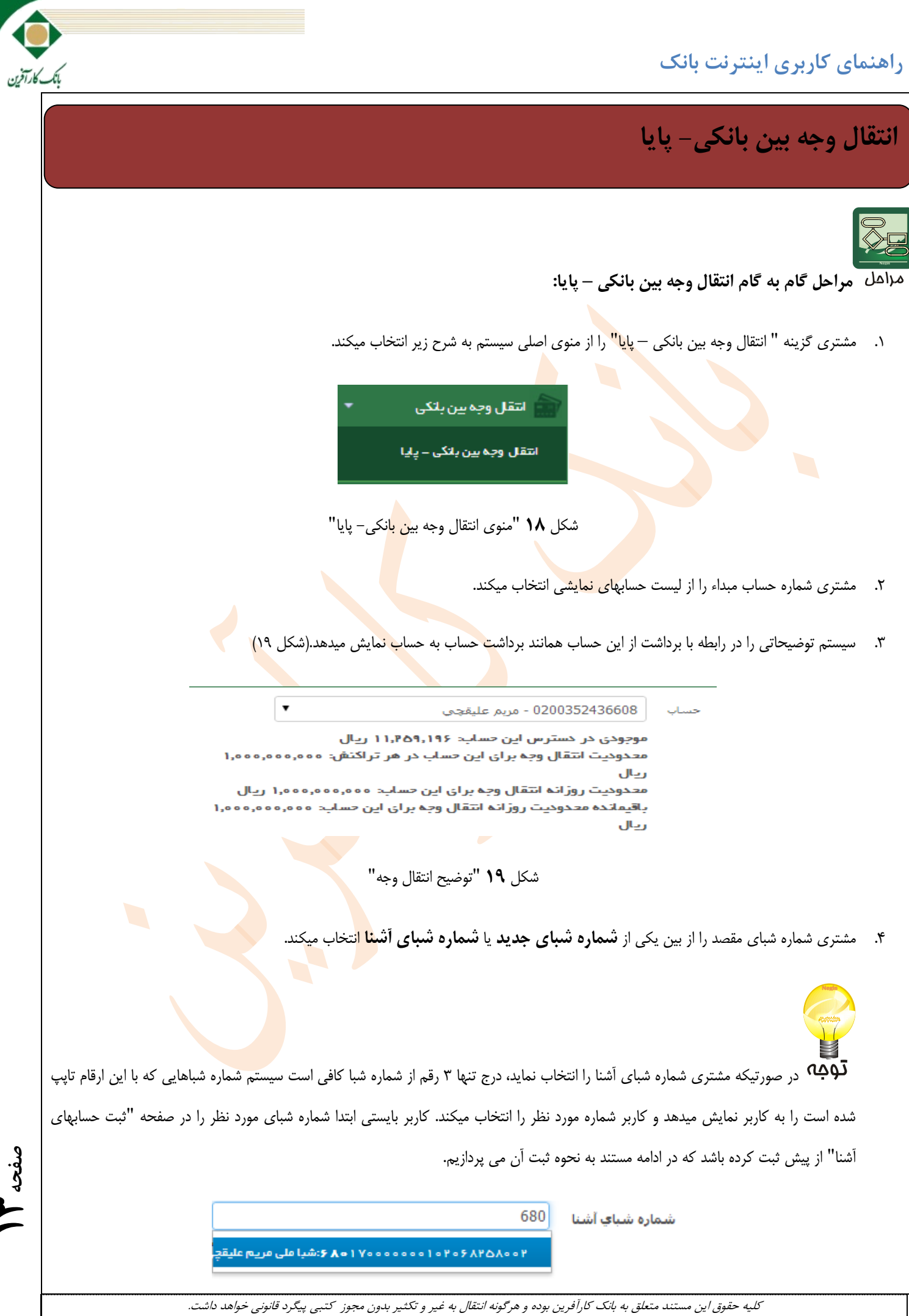

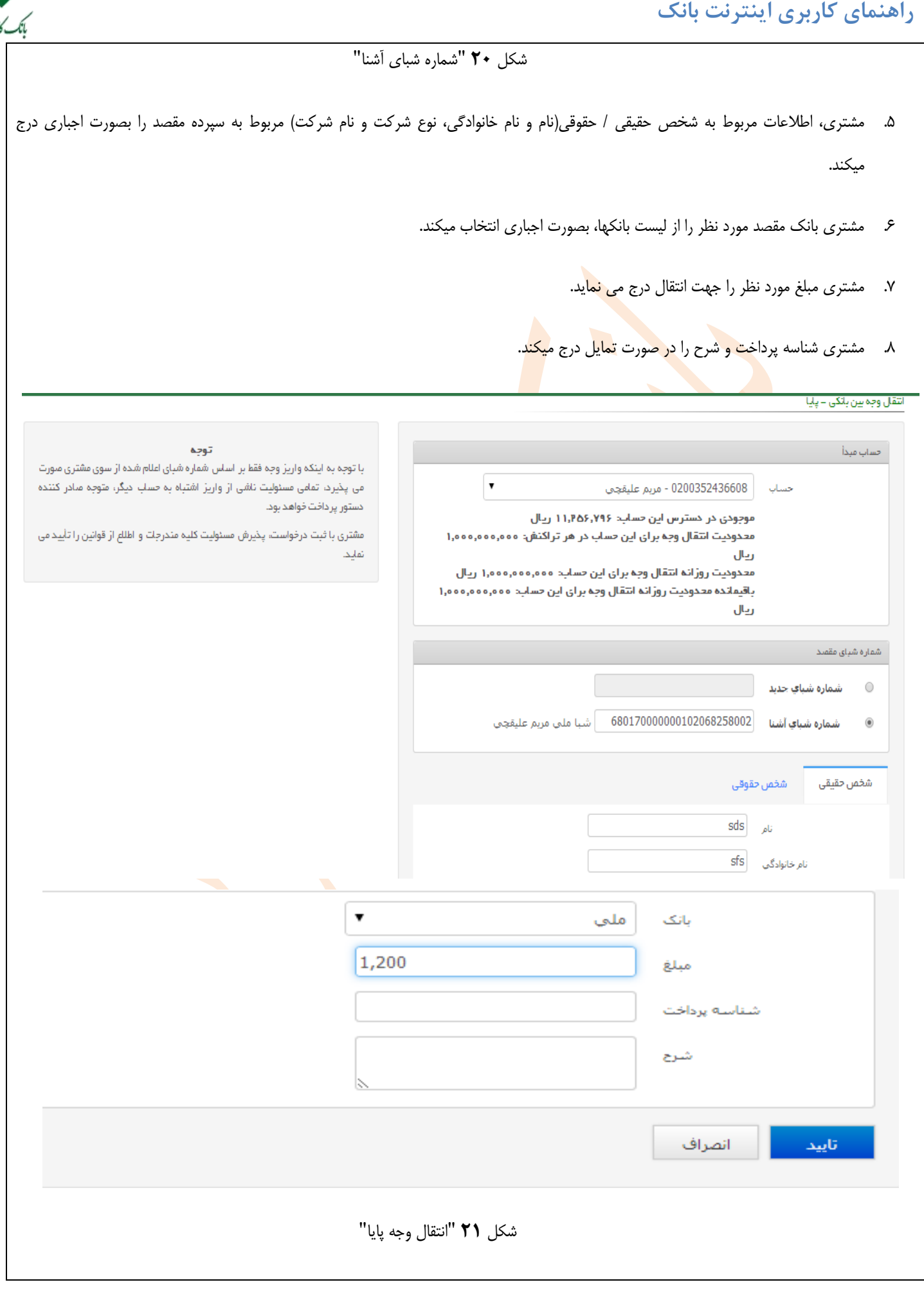

کلیه حقوق این مستند متعلق به بانک کارآفرین بوده و هرگونه انتقال به غیر و تکثیر بدون مجوز کتبی پیگرد قانونی خواهد داشت.

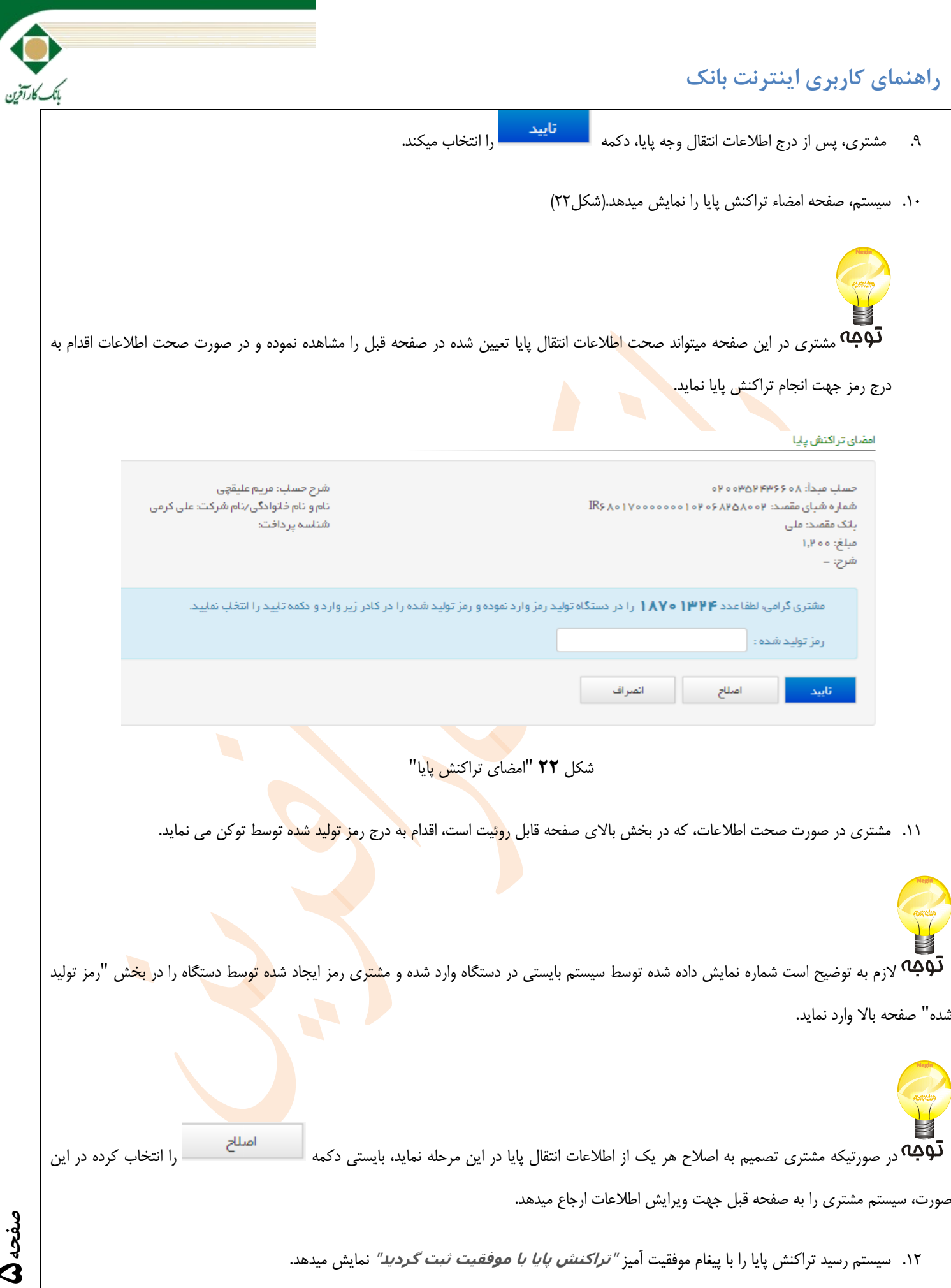

**15 صفحه**

 $\mathbf{I}$ 

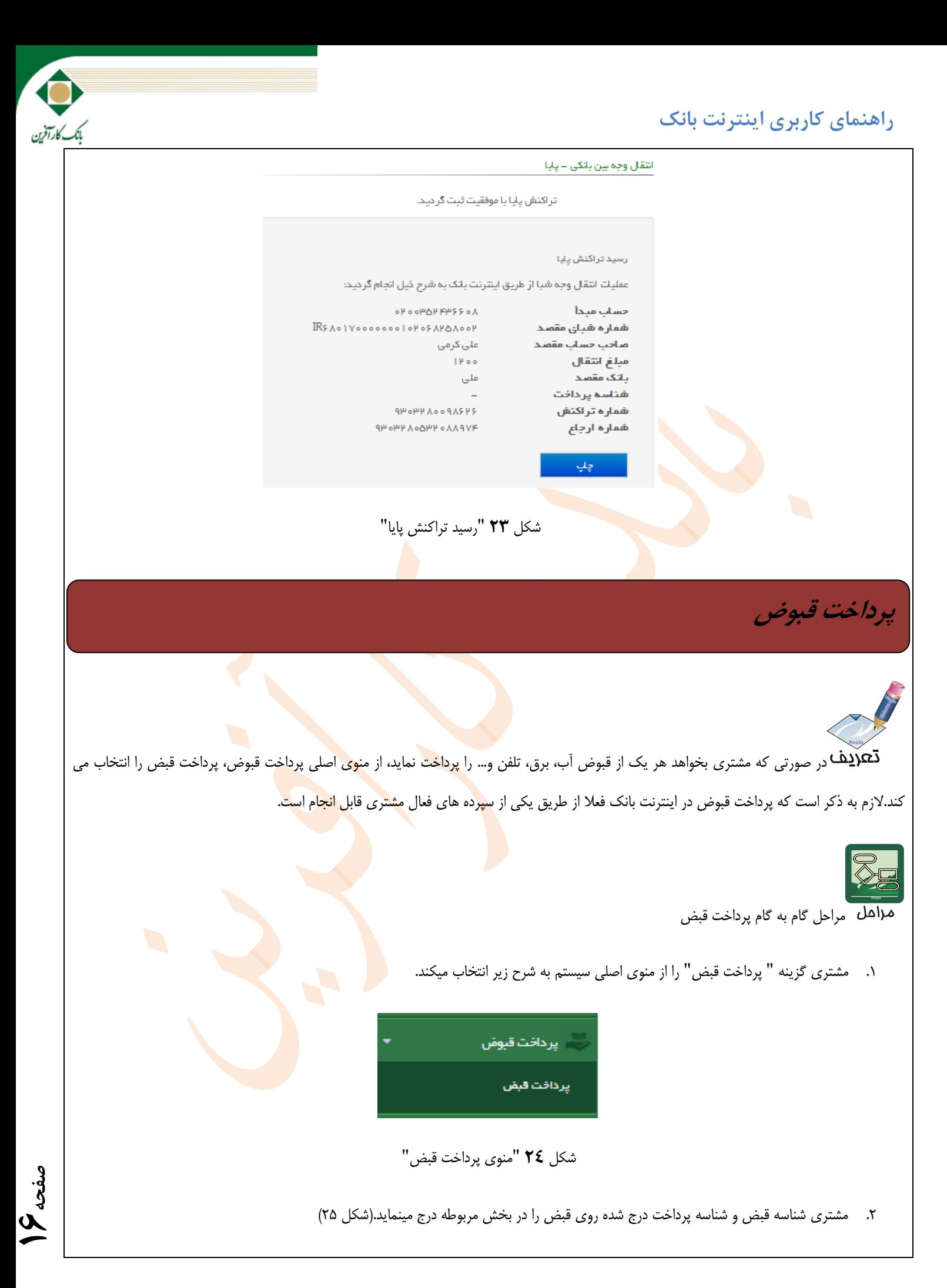

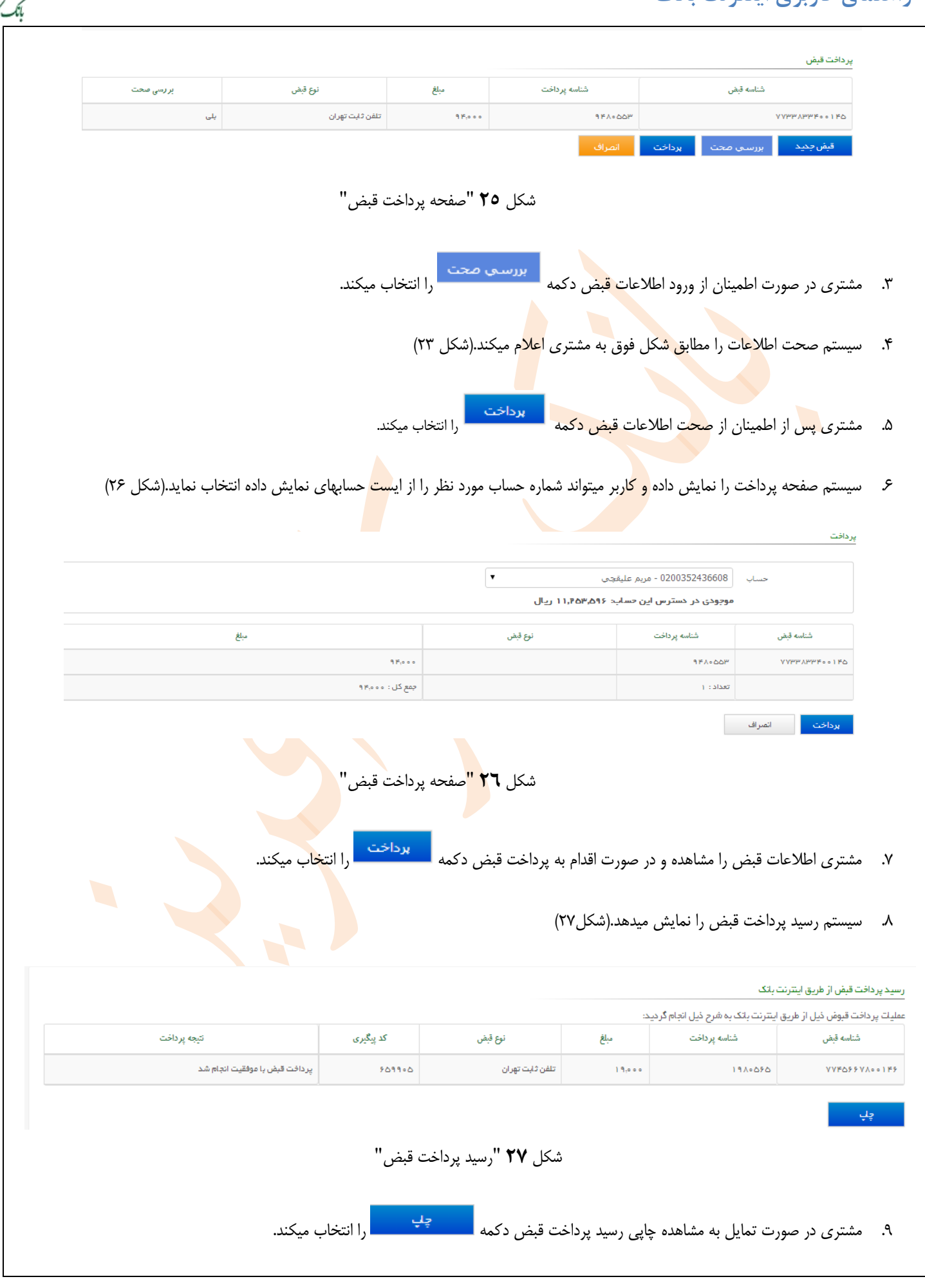

کلیه حقوق این مستند متعلق به بانک کارآفرین بوده و هرگونه انتقال به غیر و تکثیر بدون مجوز کتبی پیگرد قانونی خواهد داشت.

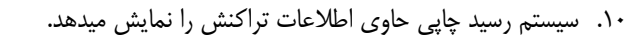

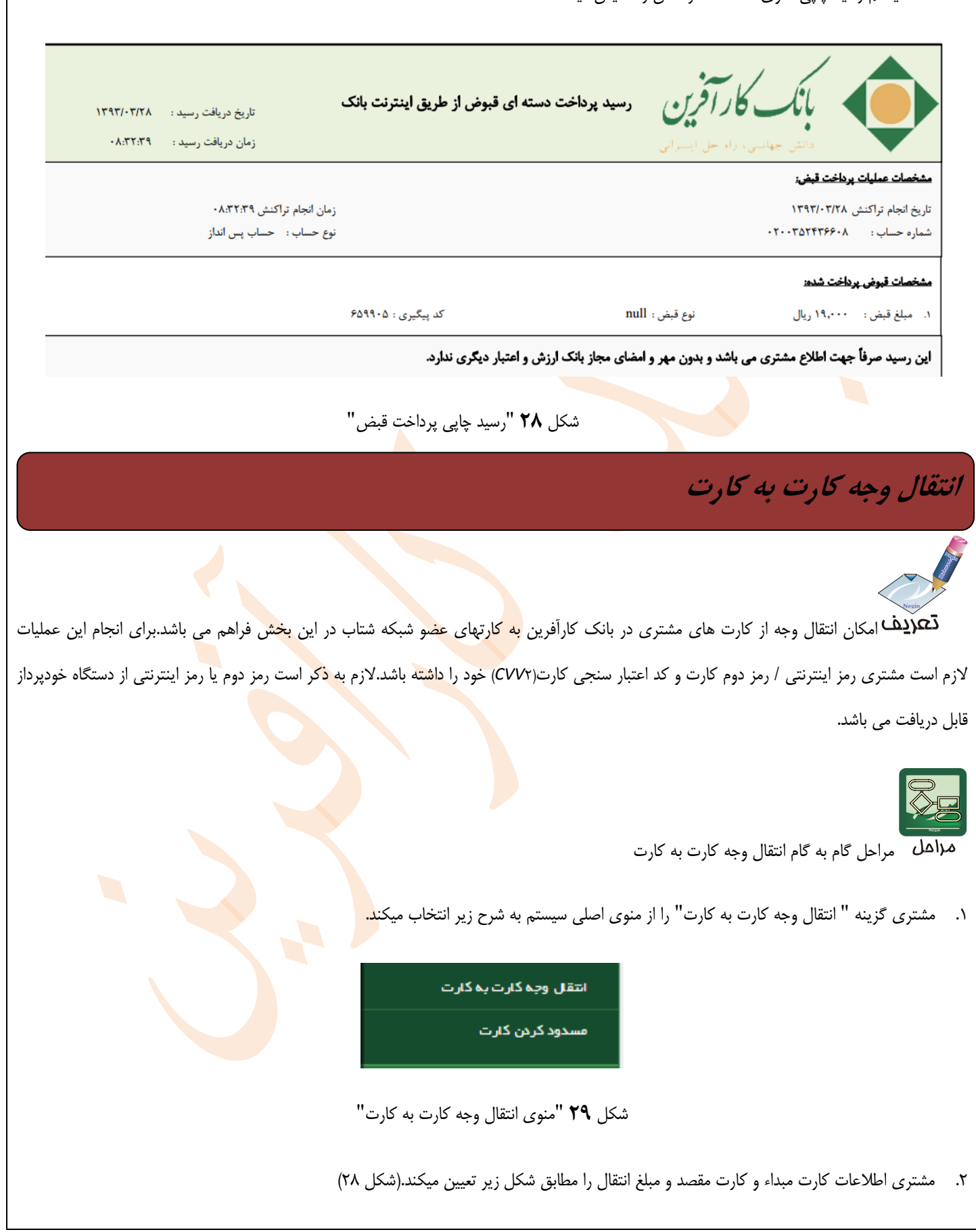

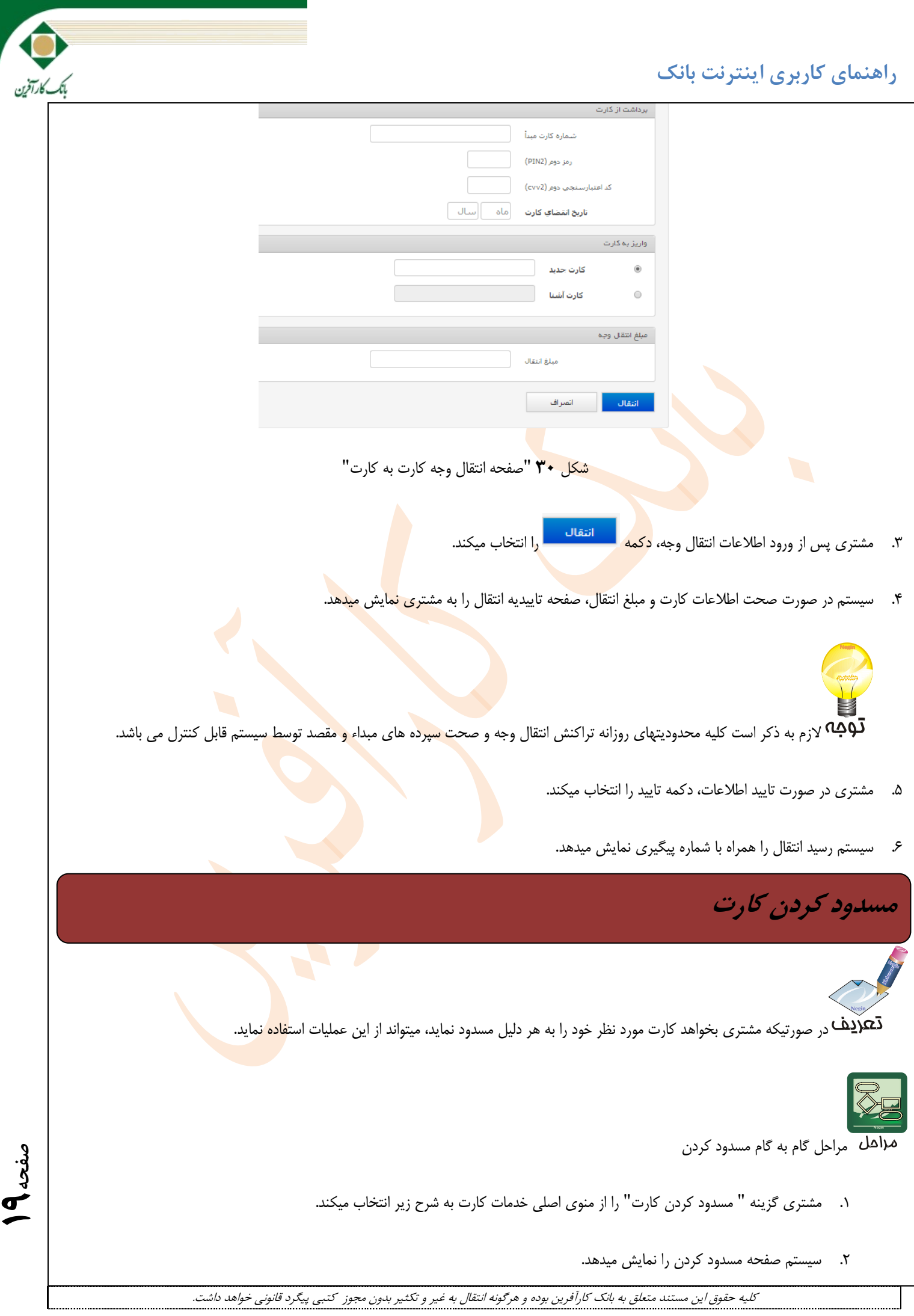

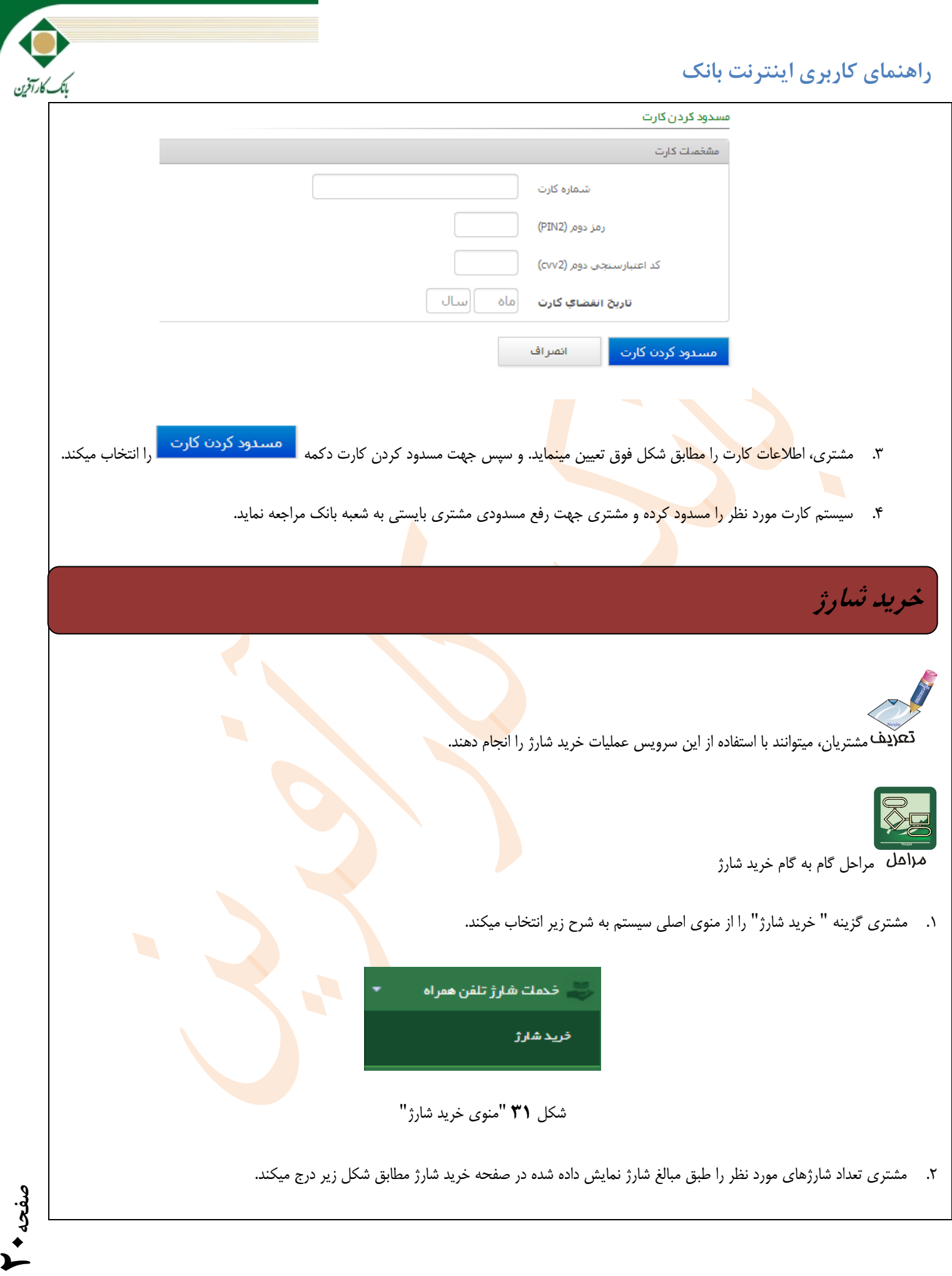

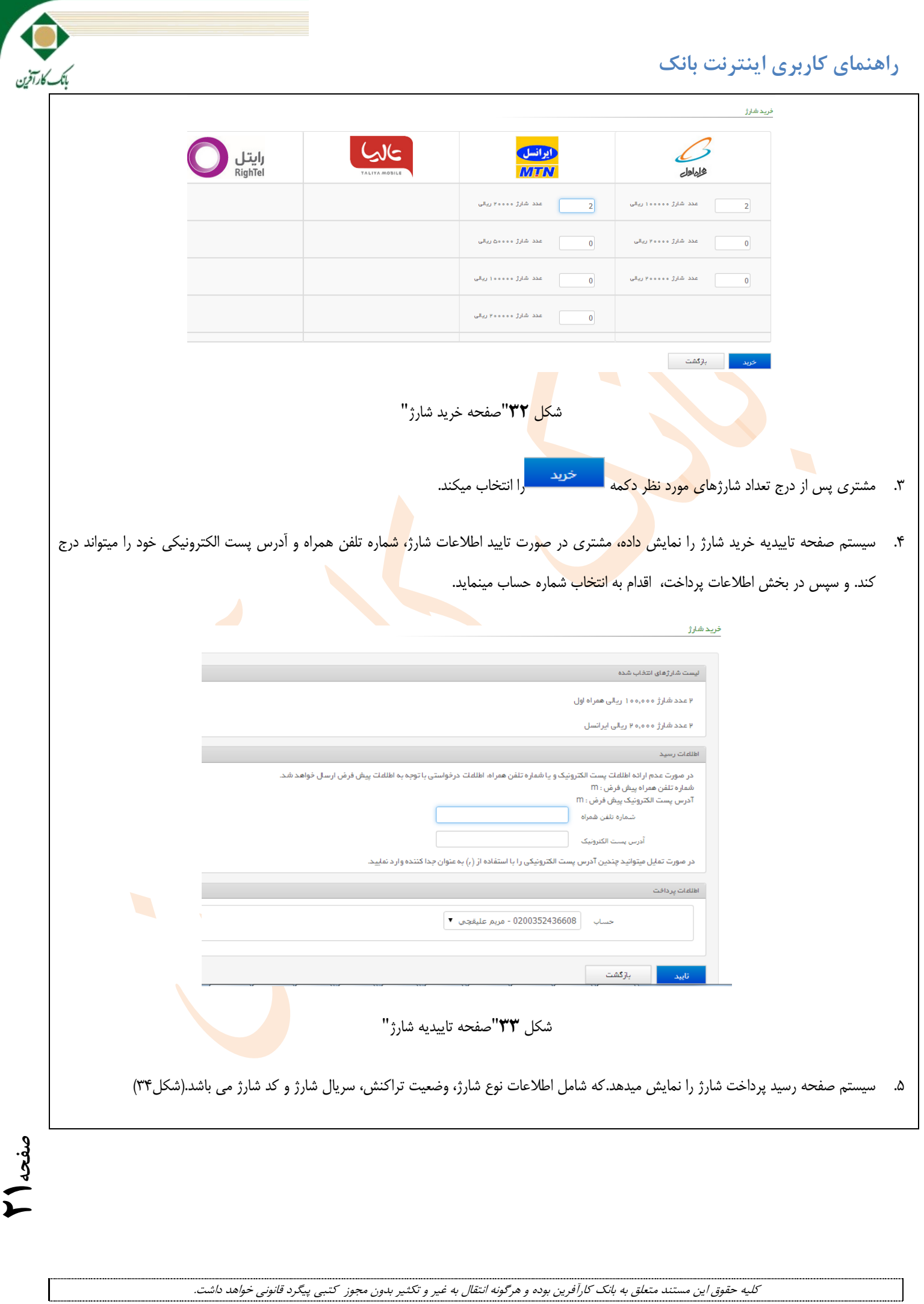

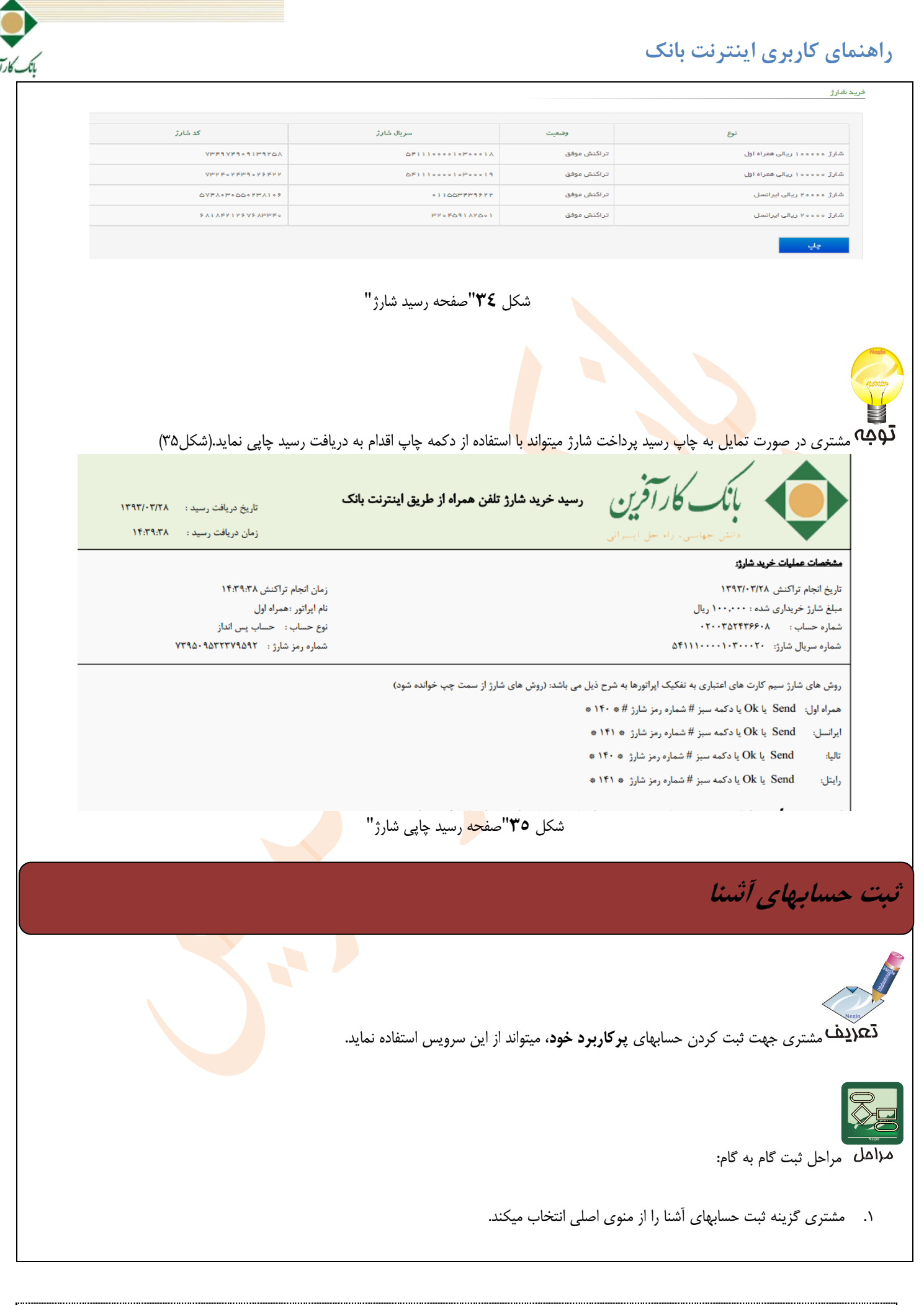

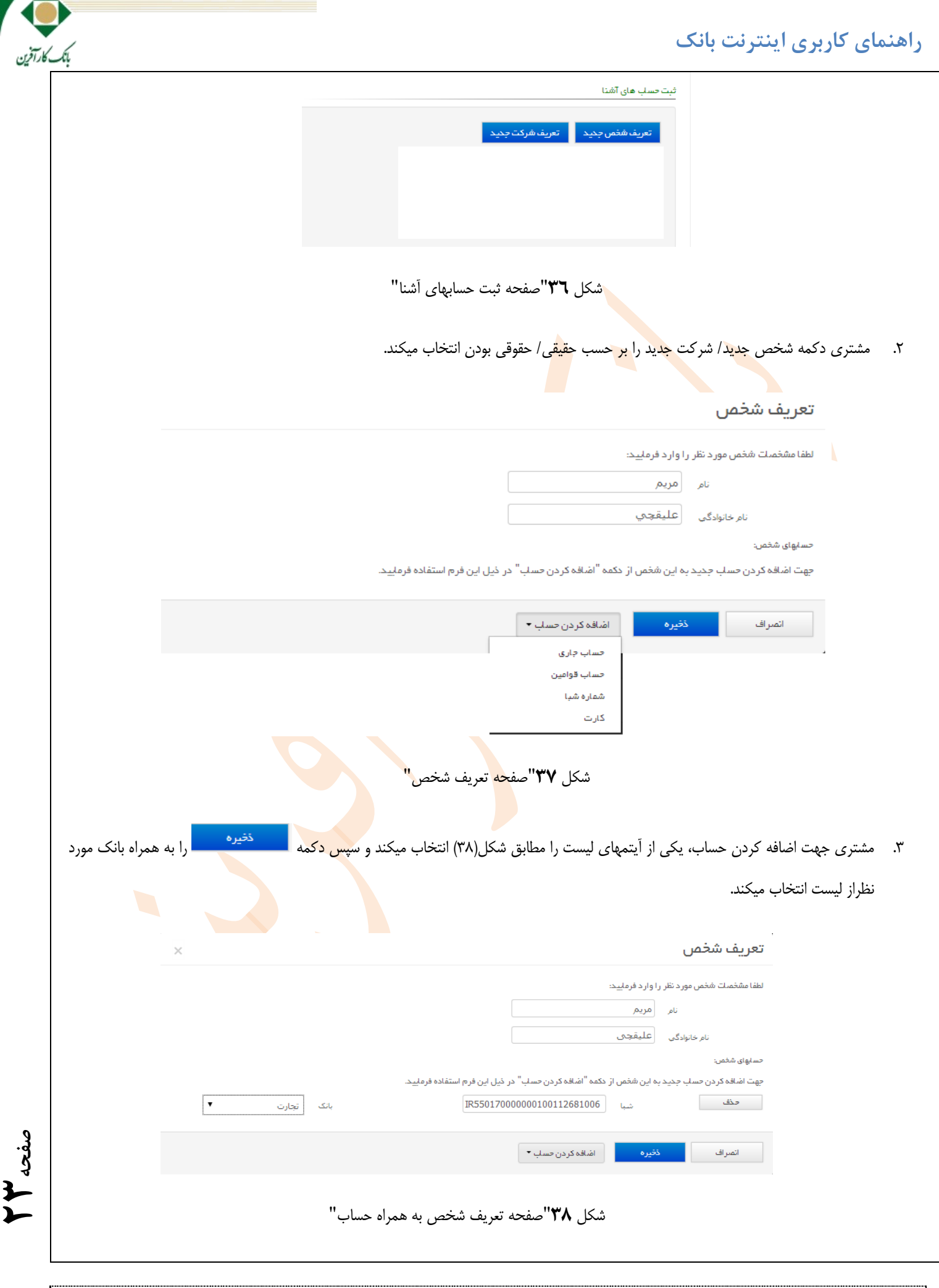

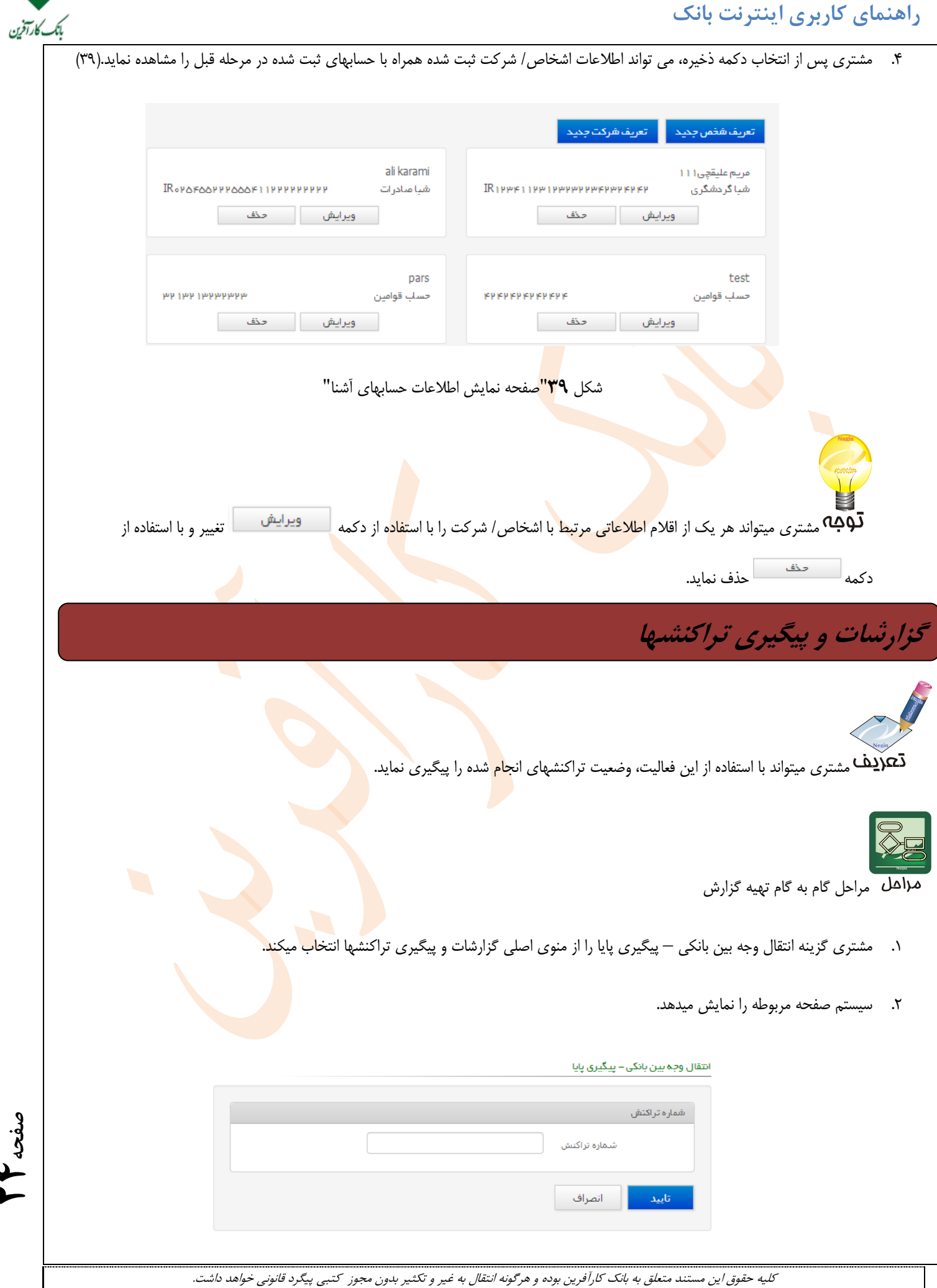

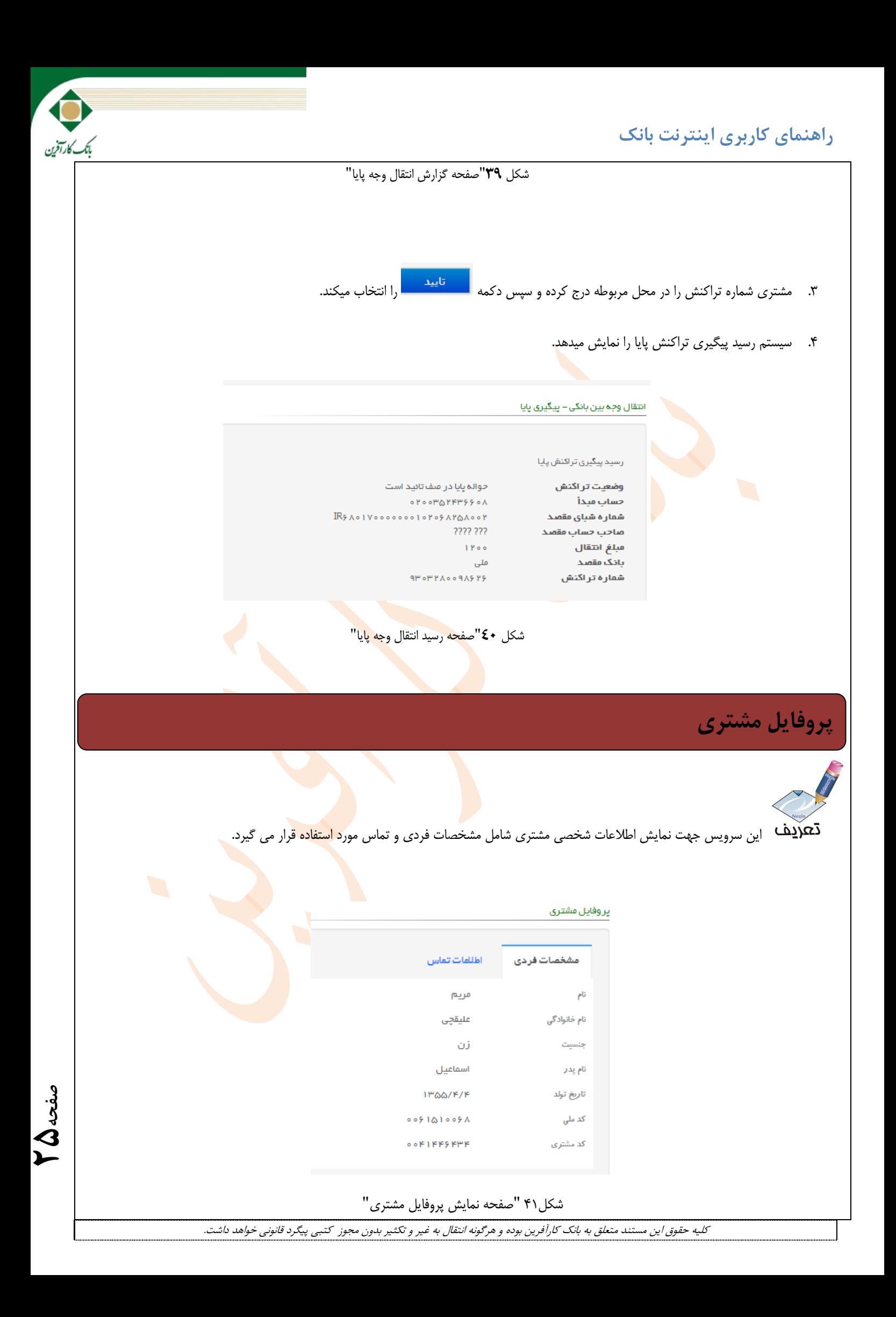

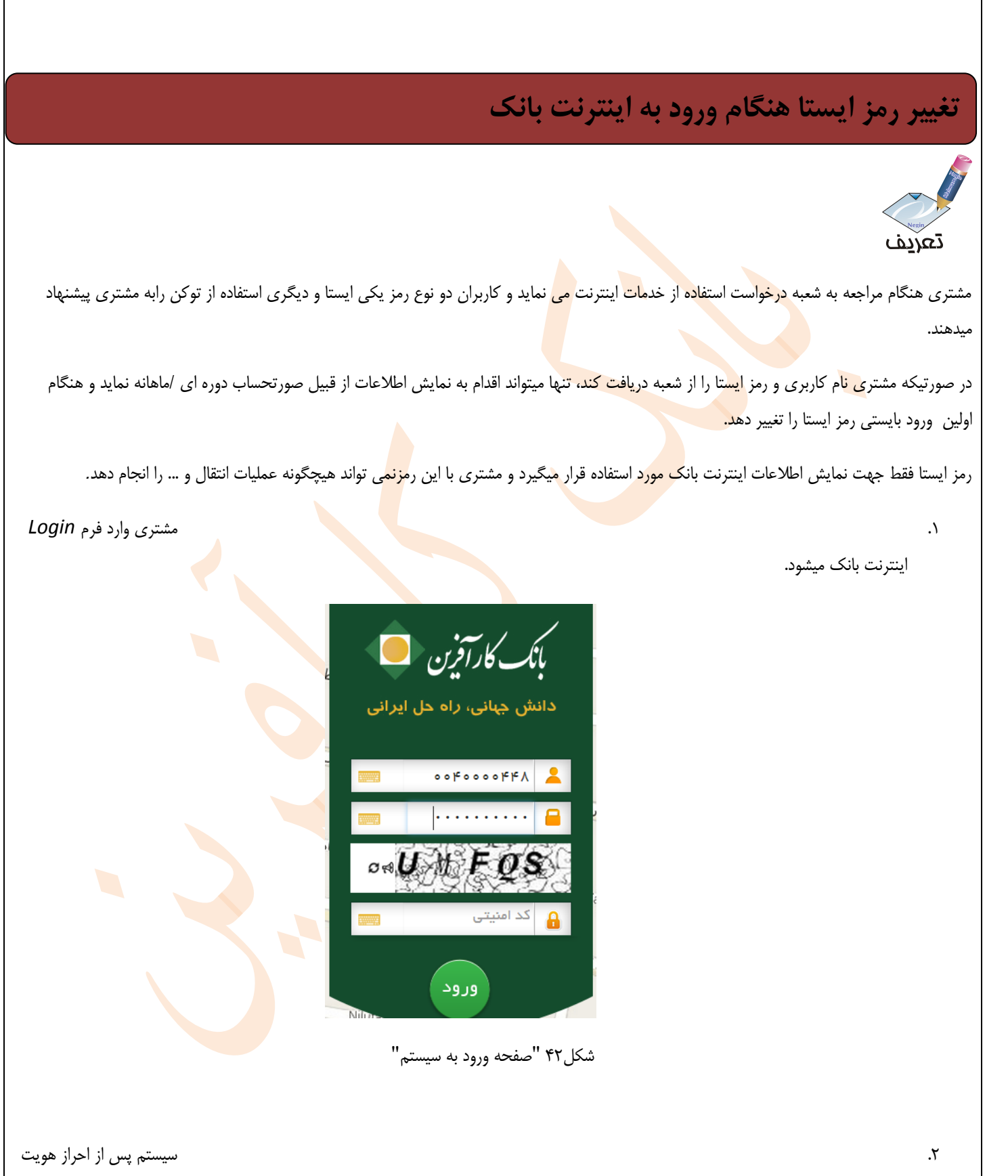

مشتری، صفحه تغییر رمز را نمایش میدهد.

کلیه حقوق این مستند متعلق به بانک کارآفرین بوده و هرگونه انتقال به غیر و تکثیر بدون مجوز کتبی پیگرد قانونی خواهد داشت.

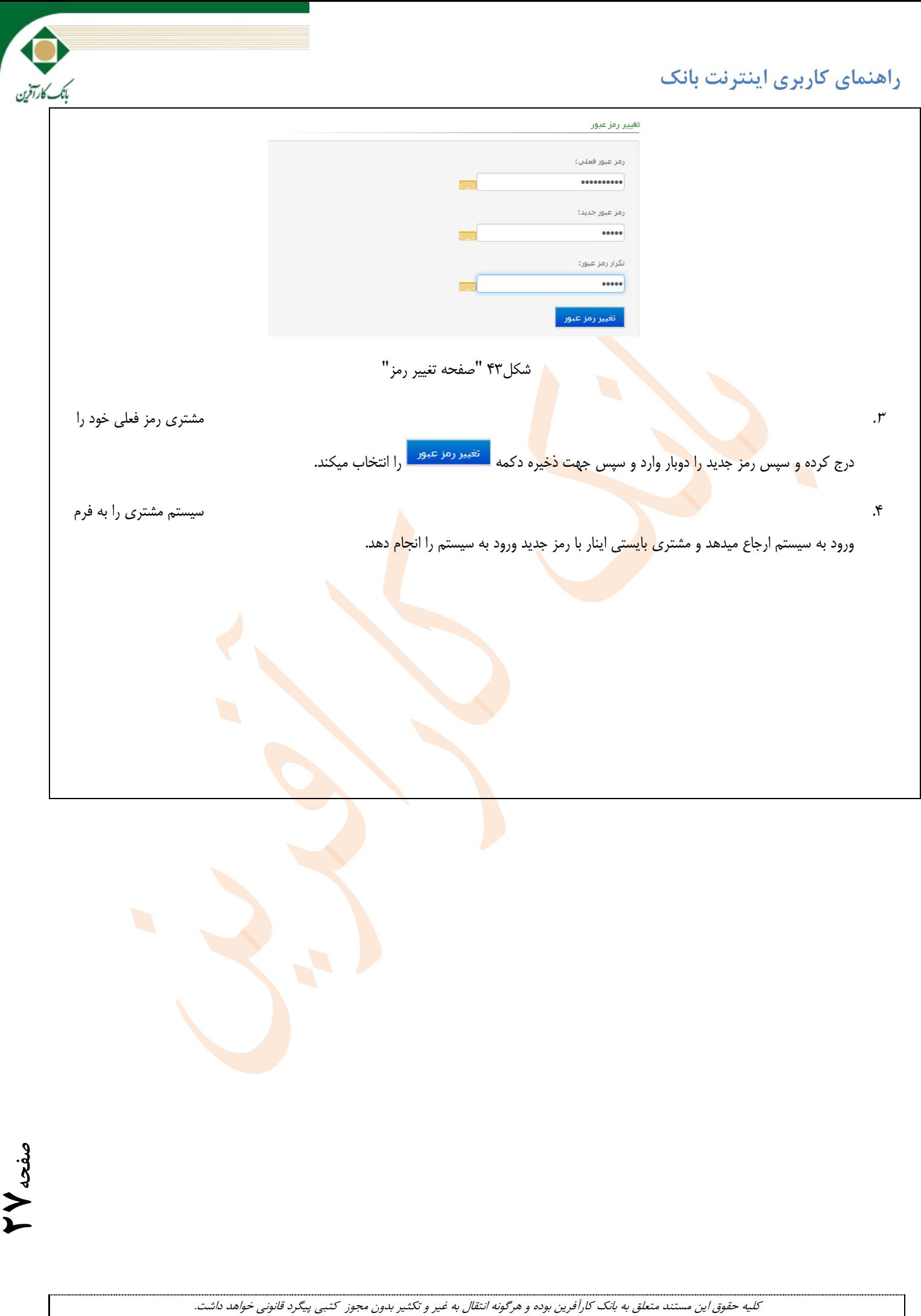